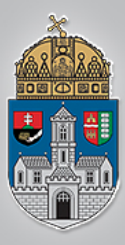

## **Robotrepülőgépek útvonaltervezése**

Intelligens Rendszerek *Gyakorlat*

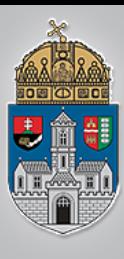

- Course
	- Tervezett útvonal
- Bearing
	- Haladási irány (É-hoz képest)
- Heading
	- Pitch • A gép orra ebbe az irányba néz Roll (É-hoz képest)

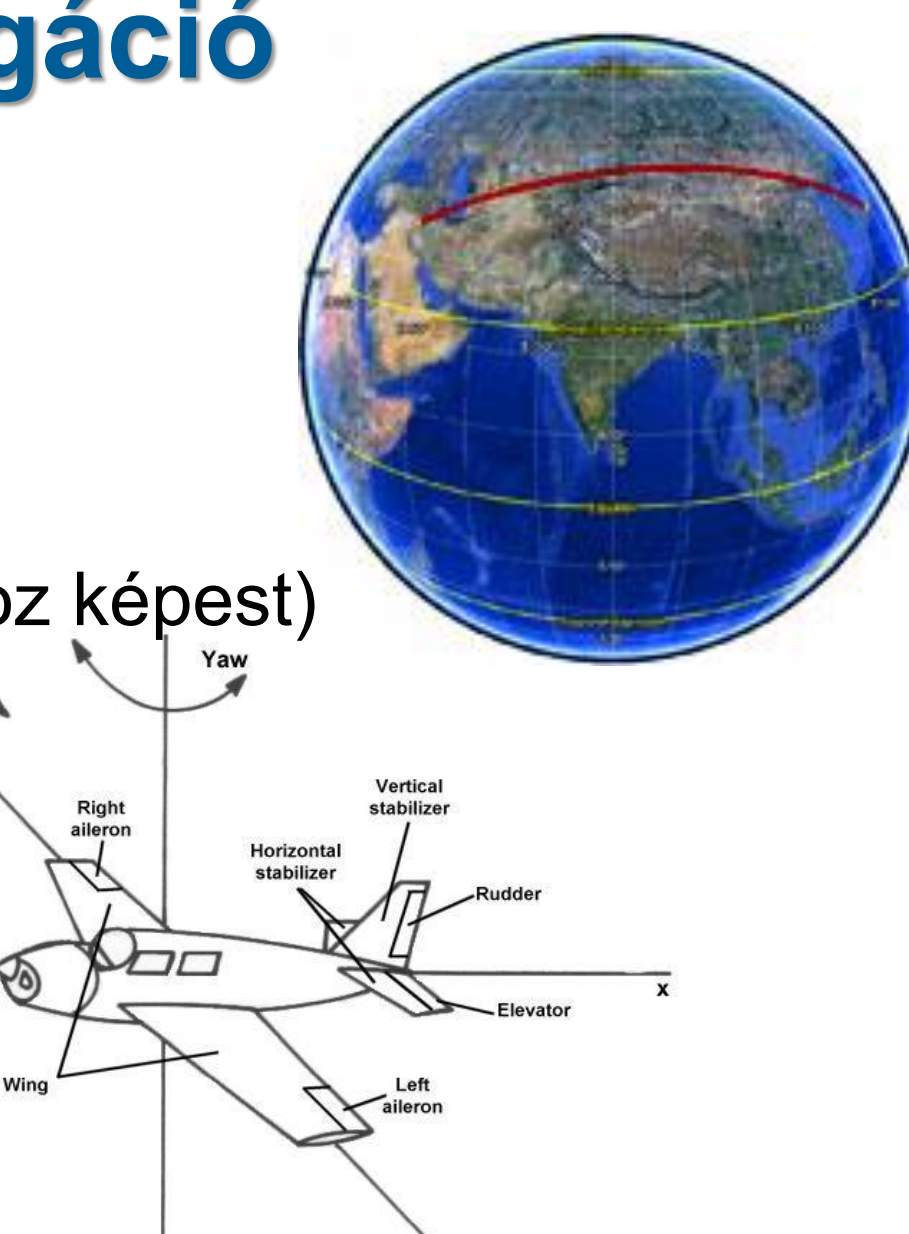

z

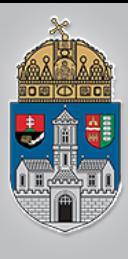

 $\rm \acute{O}$  B

• A gép mindig egy koordináta párból álló pozíció felé halad

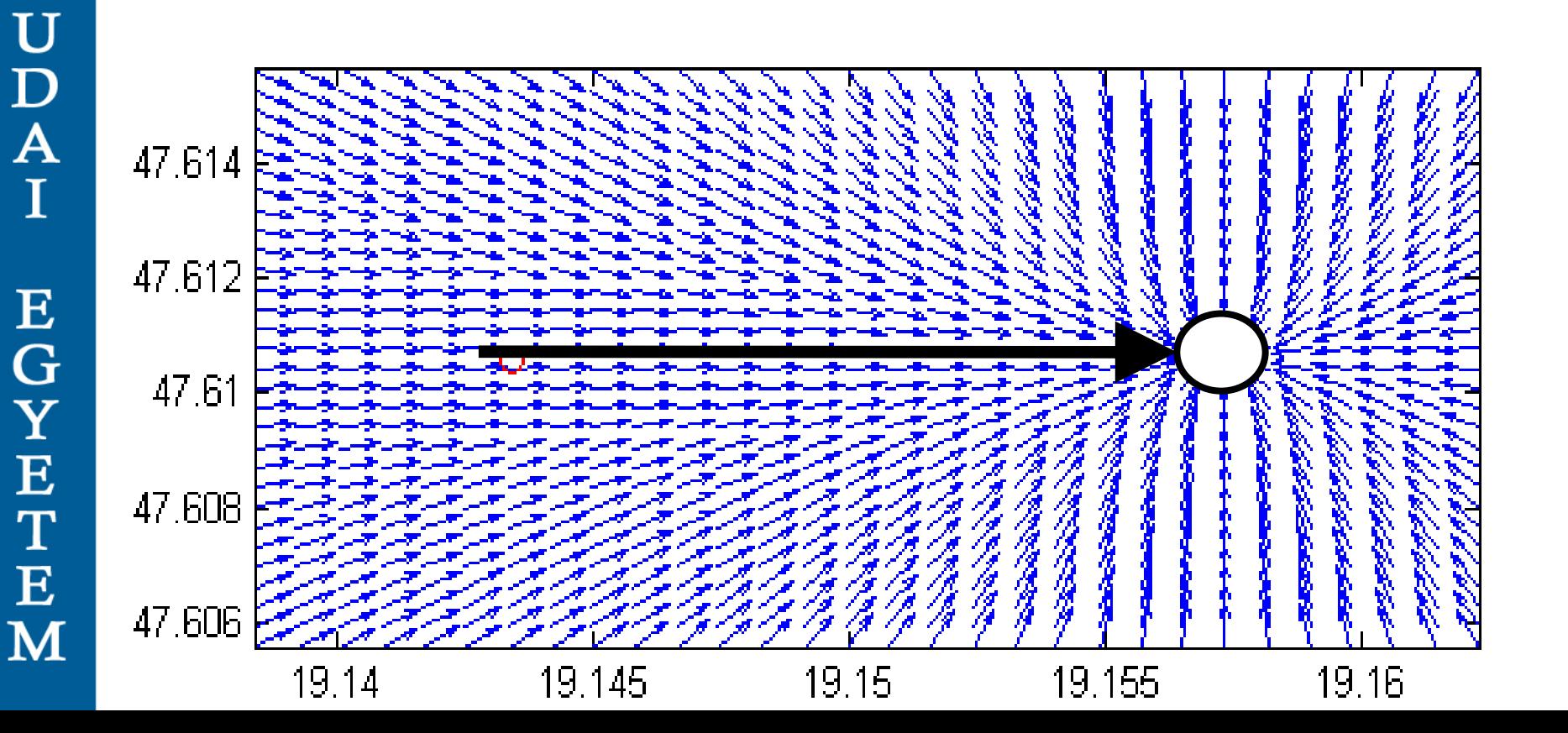

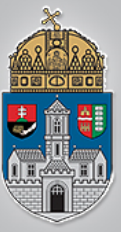

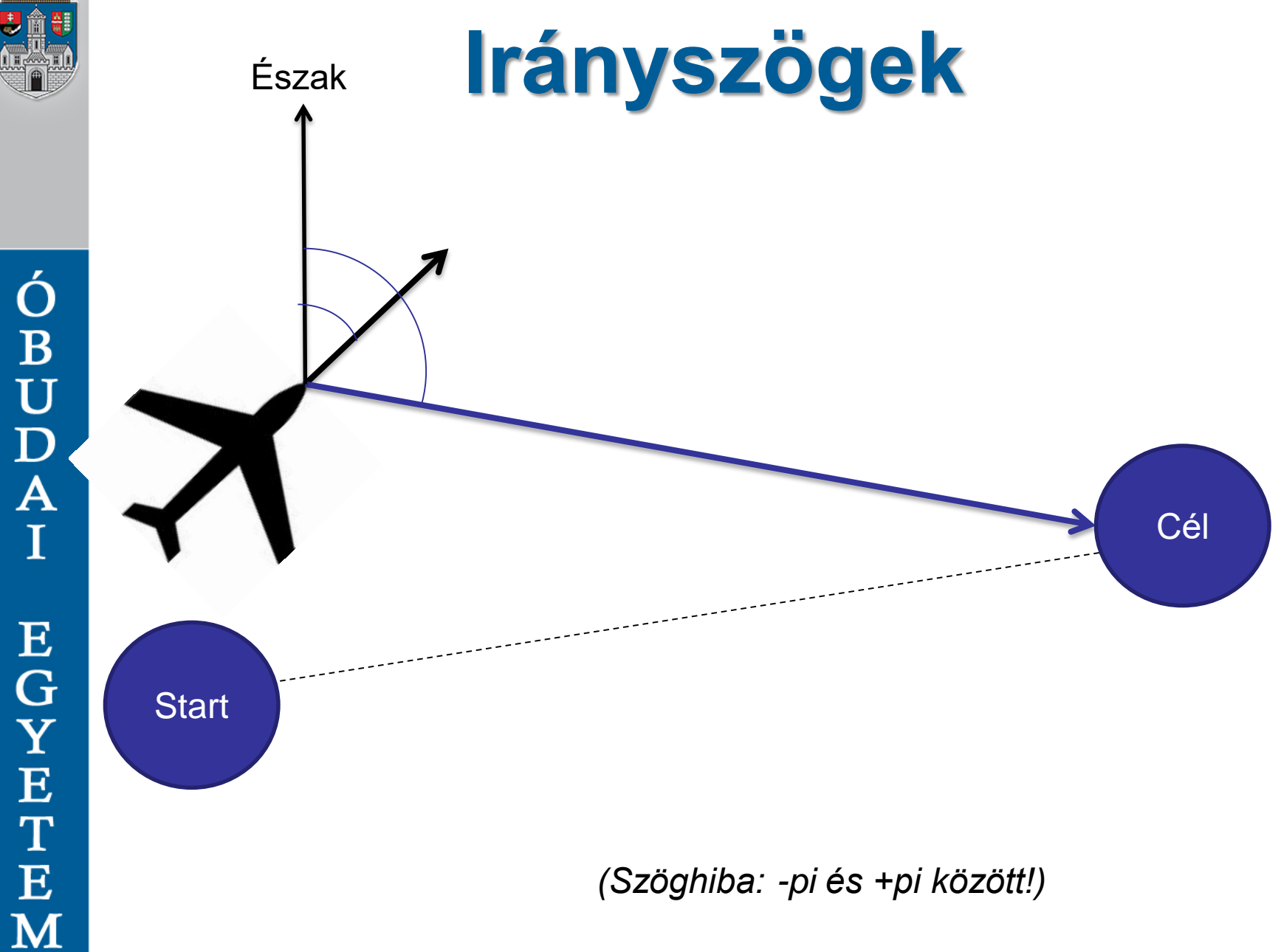

http://www.movable-type.co.uk/scripts/latlong.html

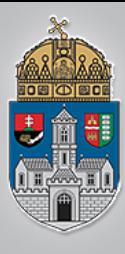

# **Fuzzy logika: Mamdami szabályzó**

• Átmenetes, nem határozott kijelentések

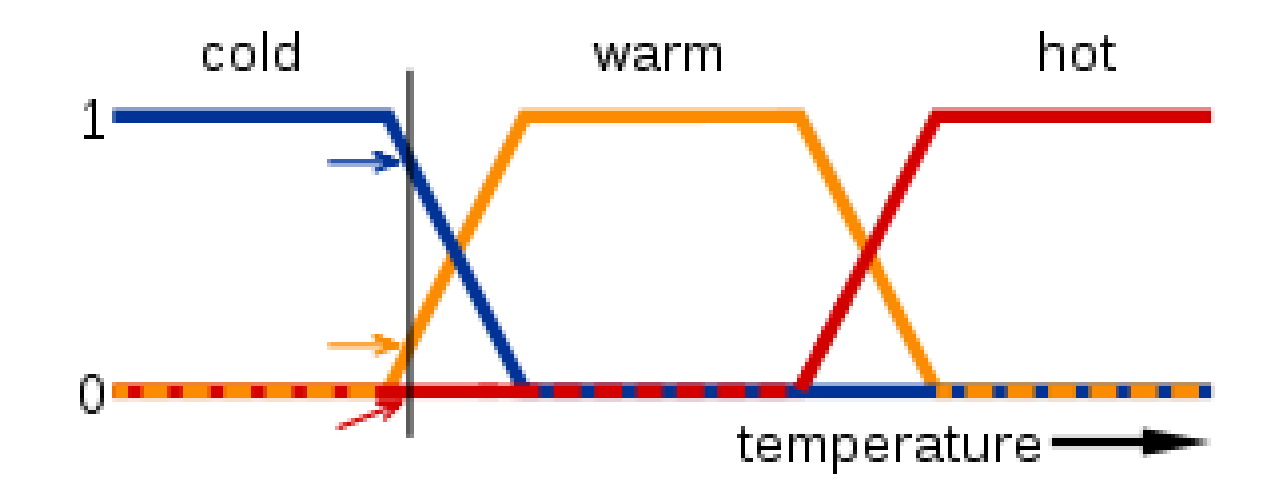

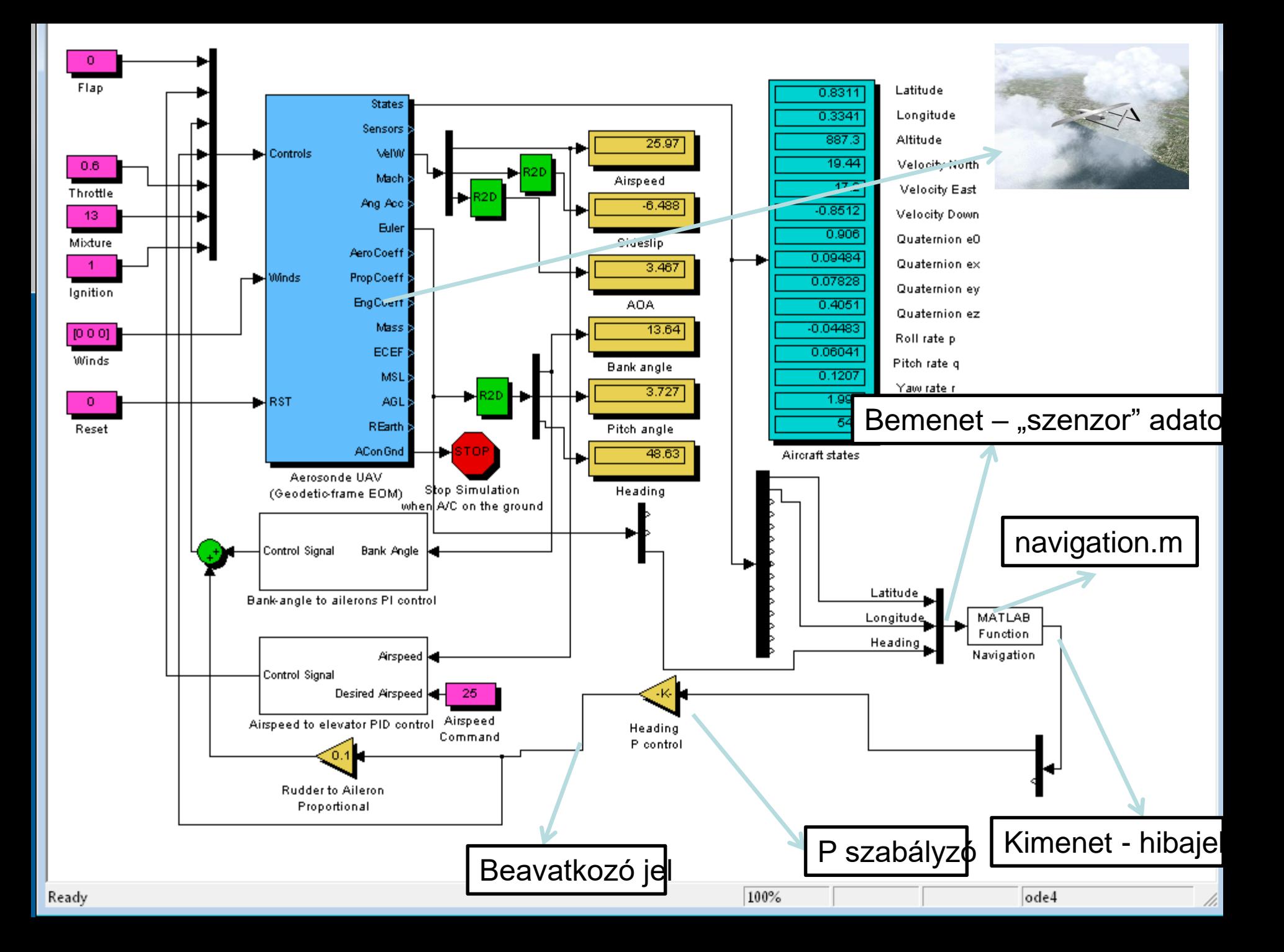

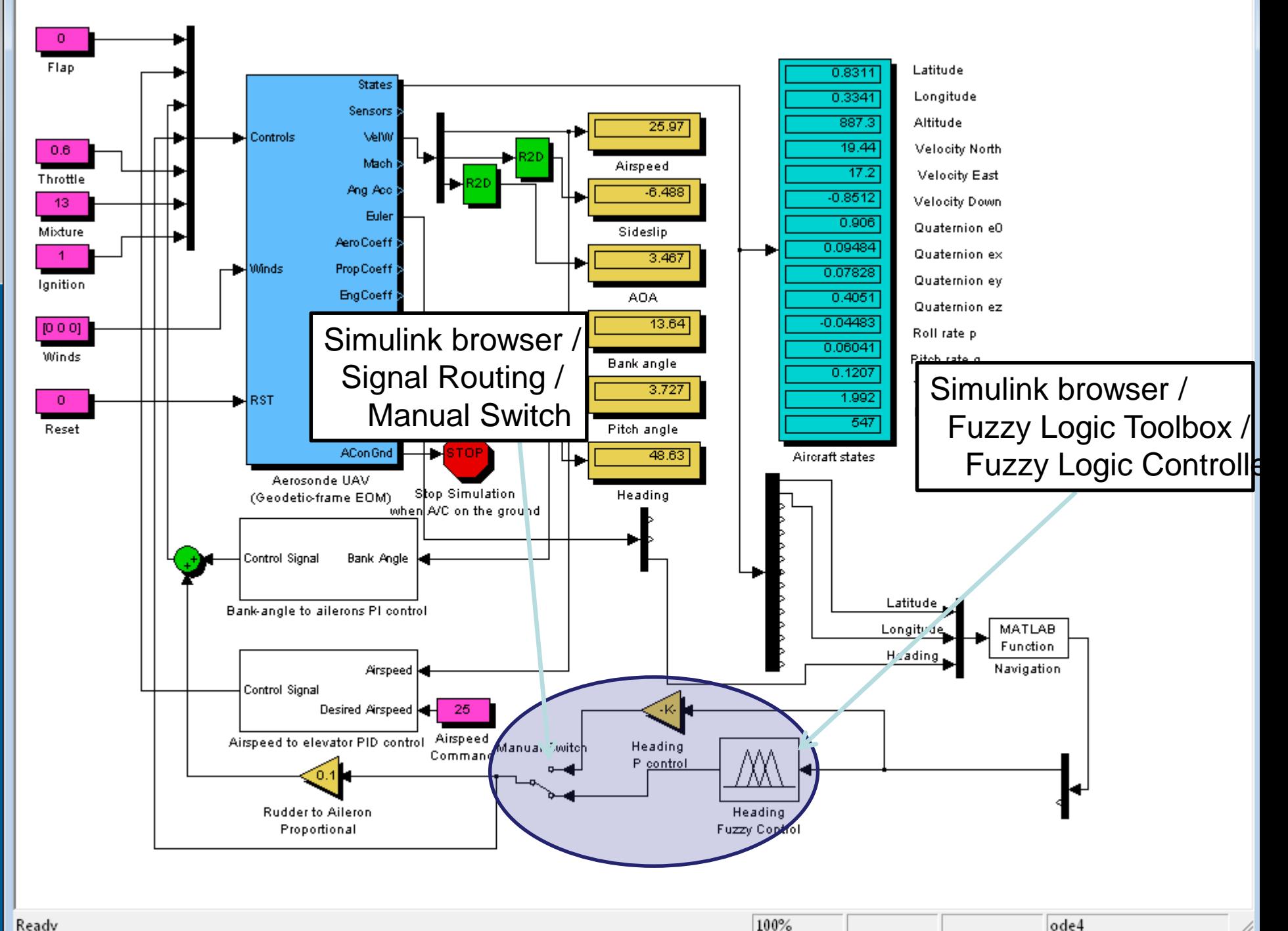

100%

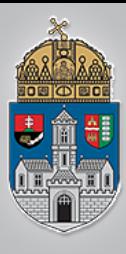

# **Fuzzy Toolbox**

• Konzolban: "fuzzy" utasítás

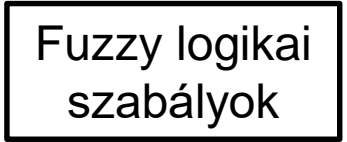

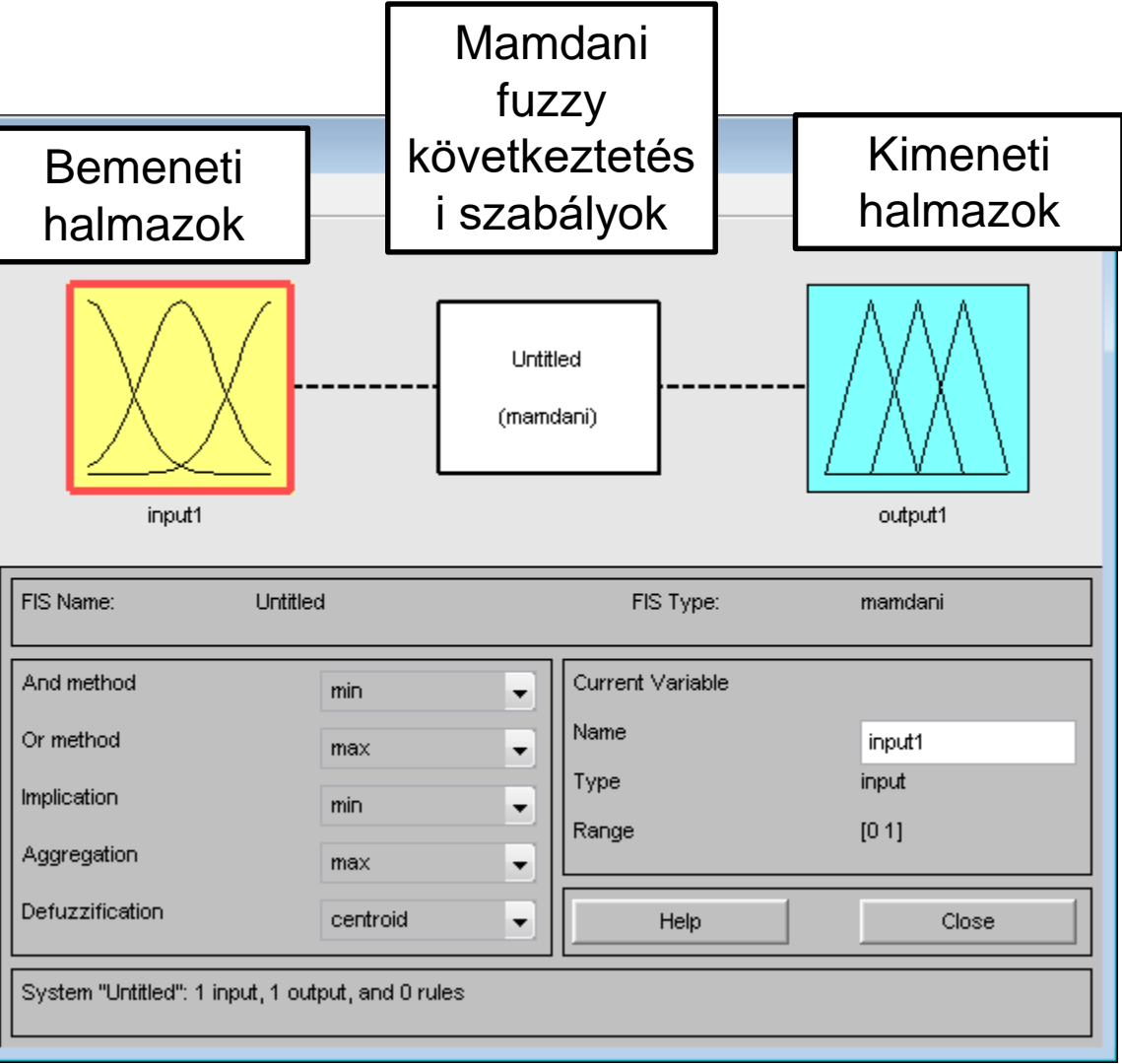

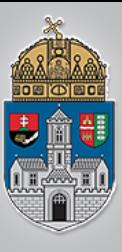

#### -pi ... pi

### **Input**

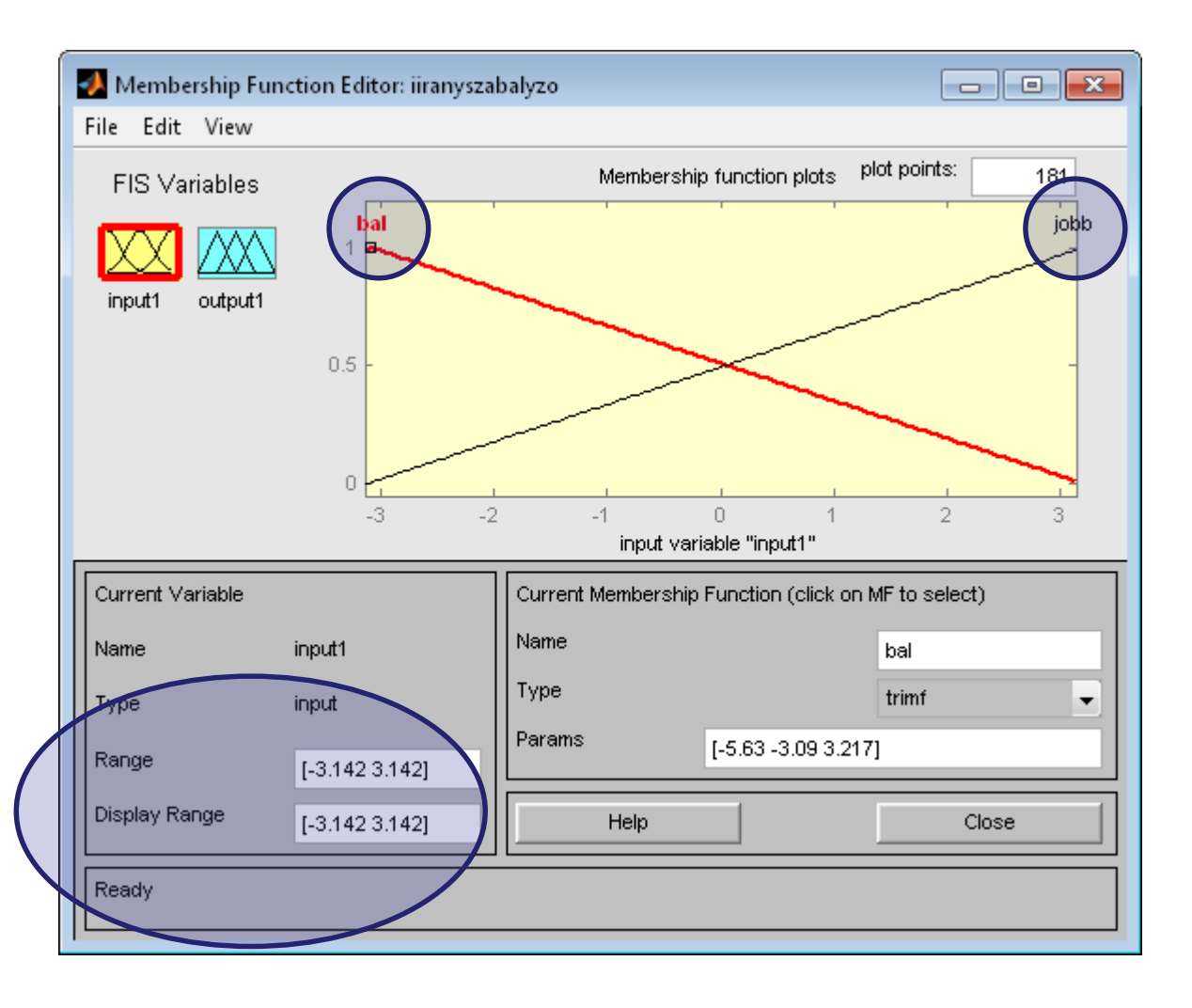

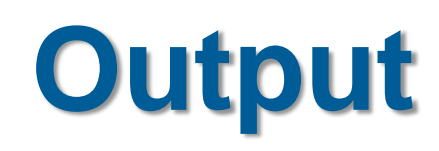

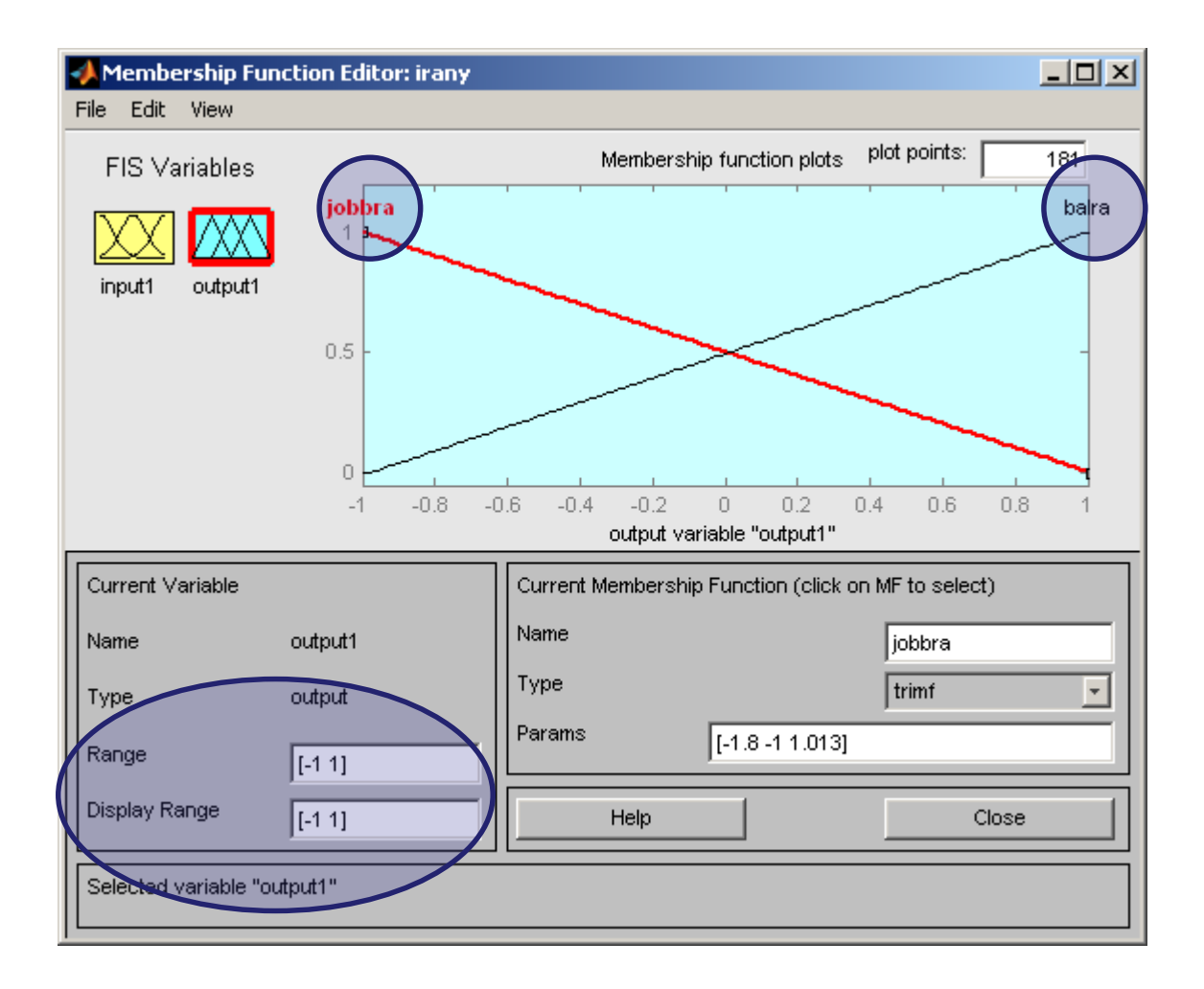

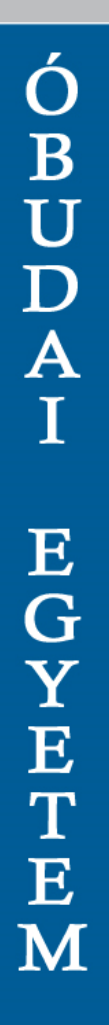

 $-1$ 

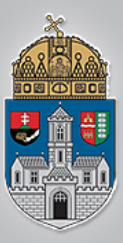

## **Mamdani control**

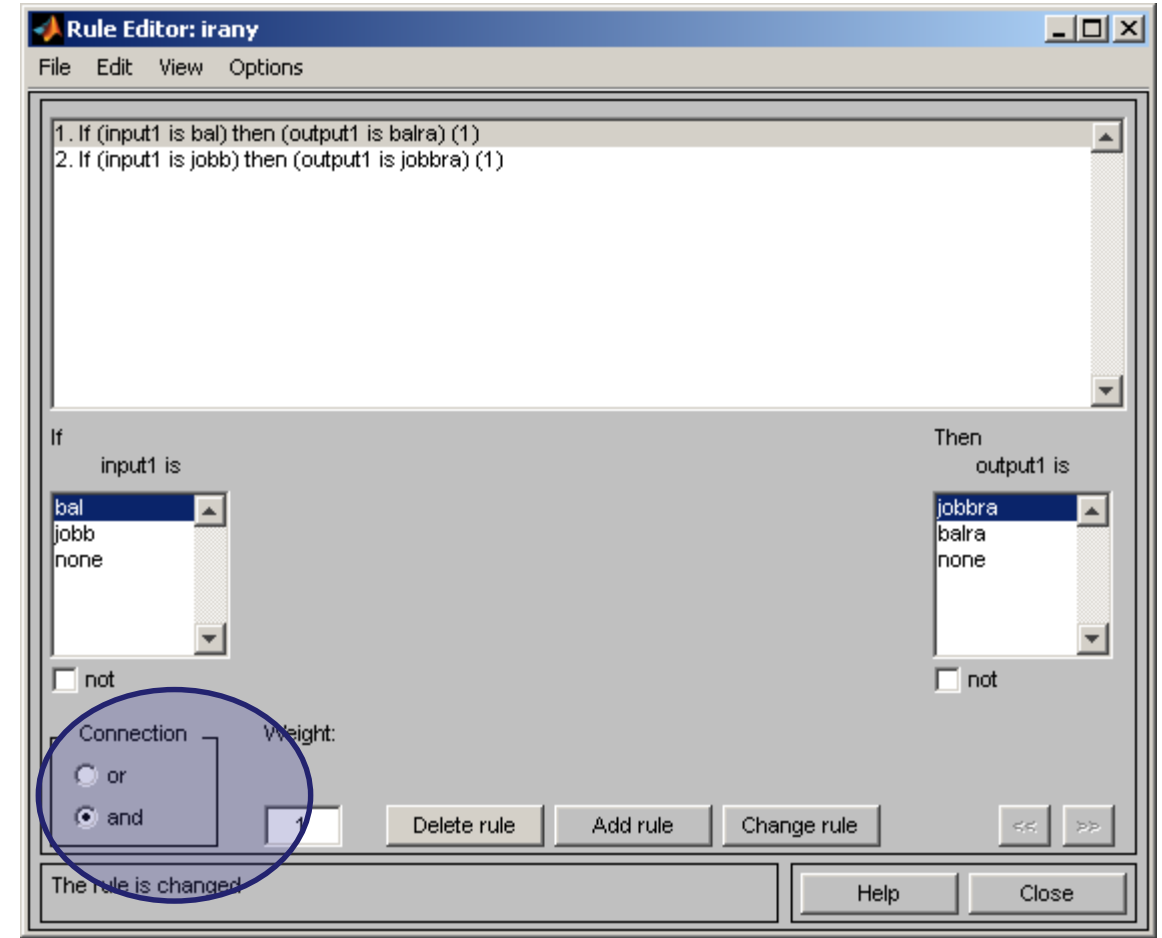

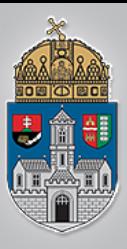

## **Mamdani control**

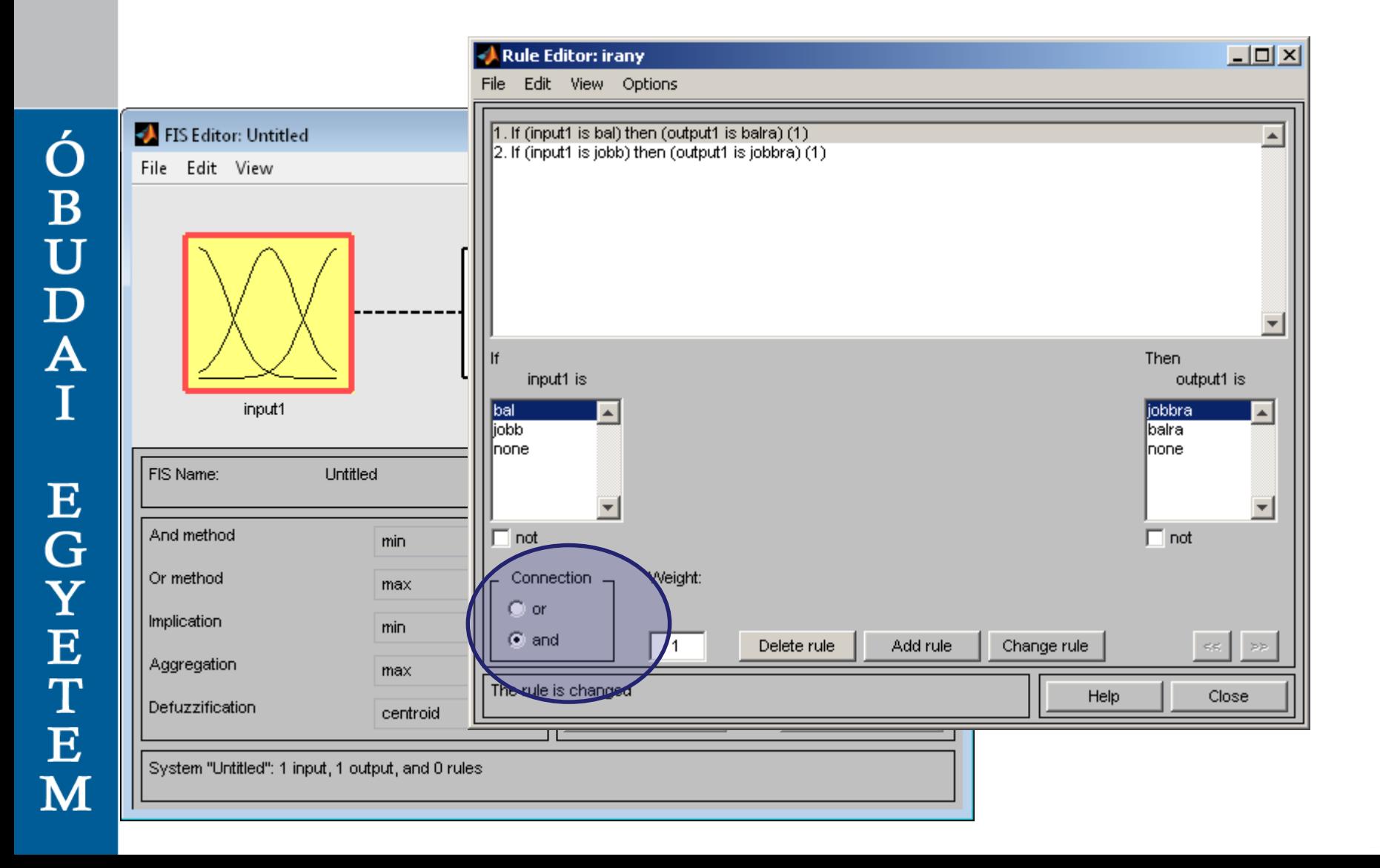

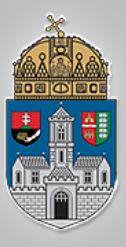

#### **View / surface**

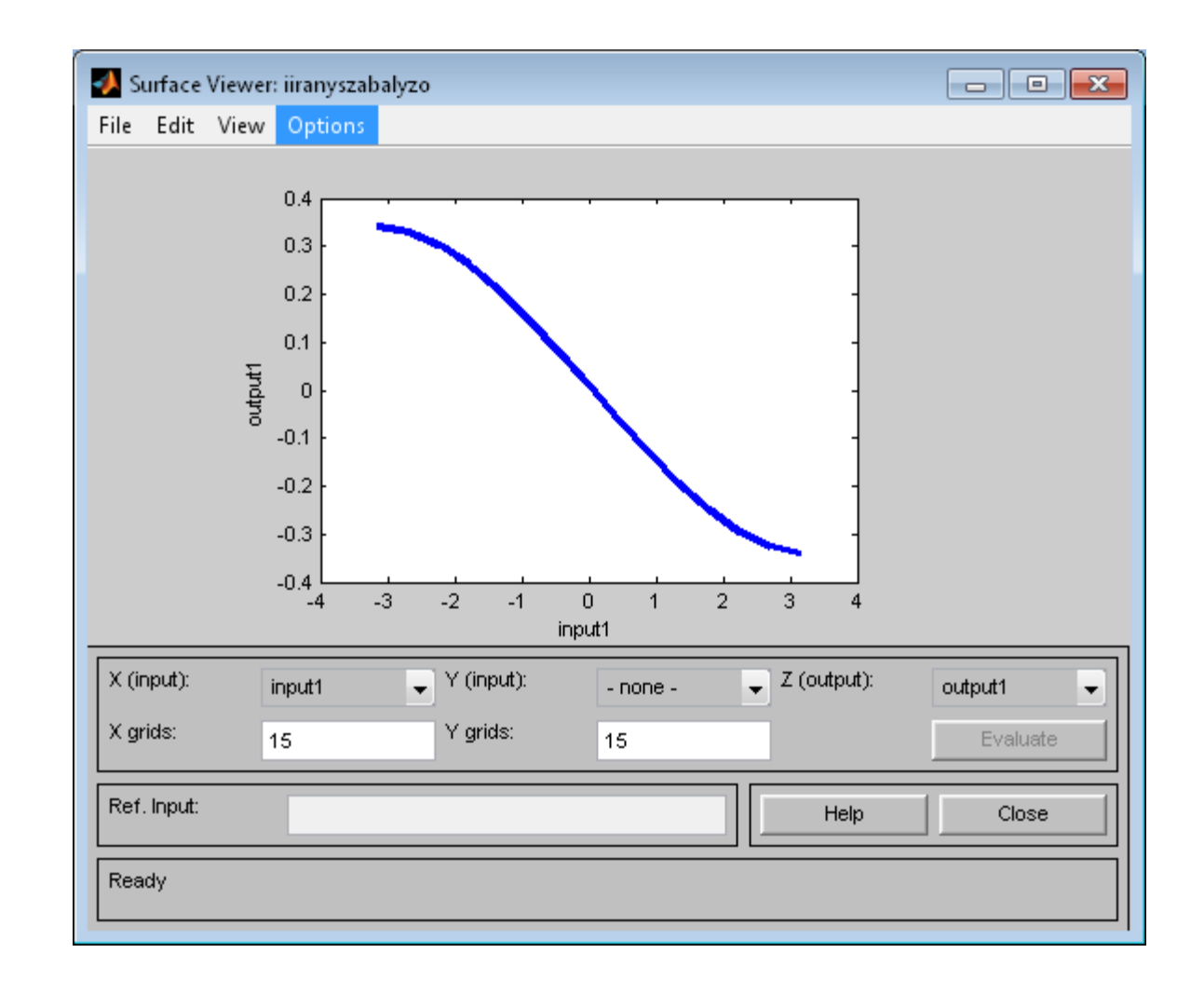

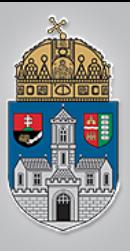

#### **View / rules**

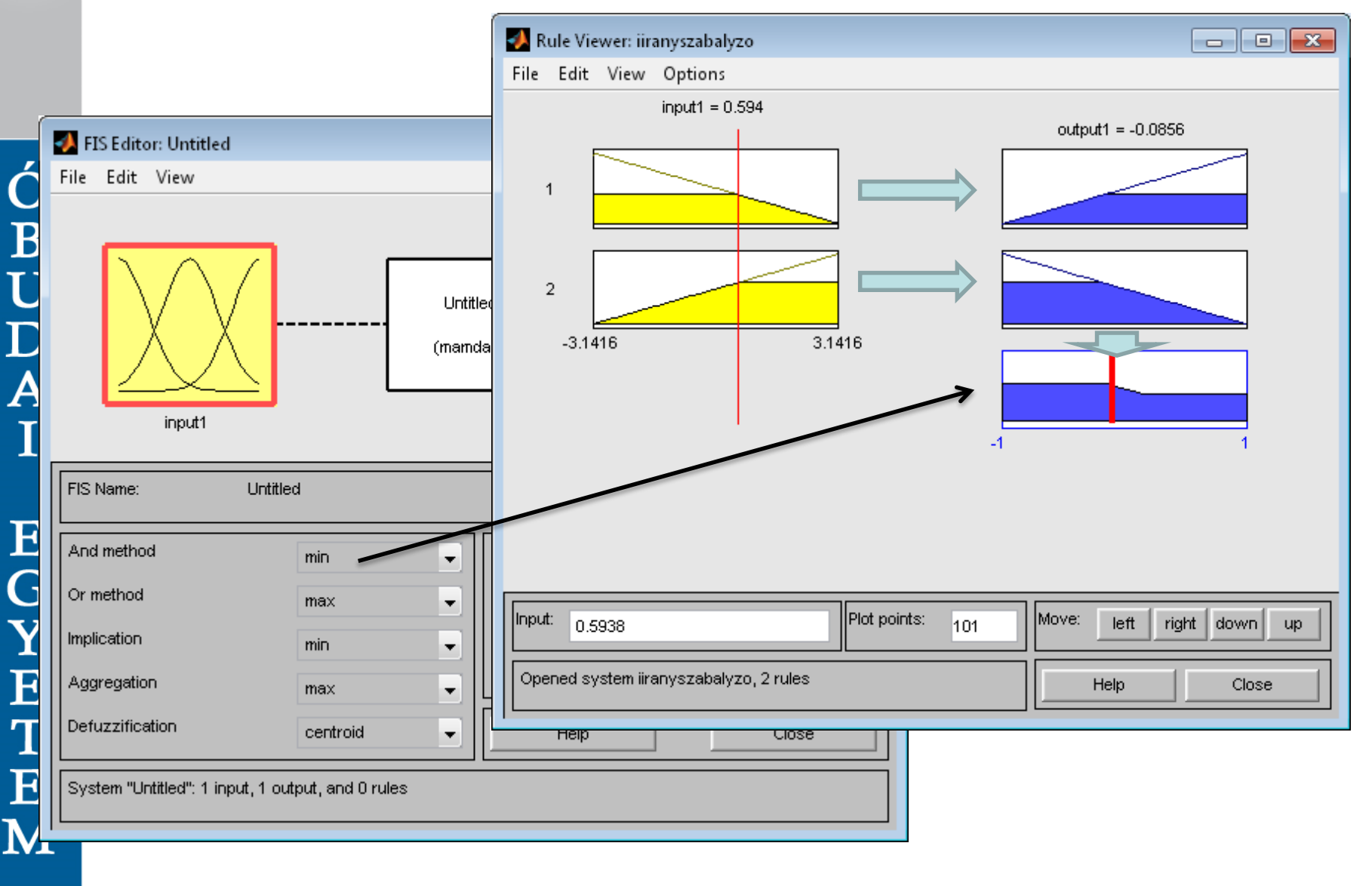

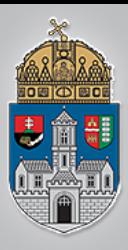

# **File / export / to workspace**

• "iranyszabalyzo" név

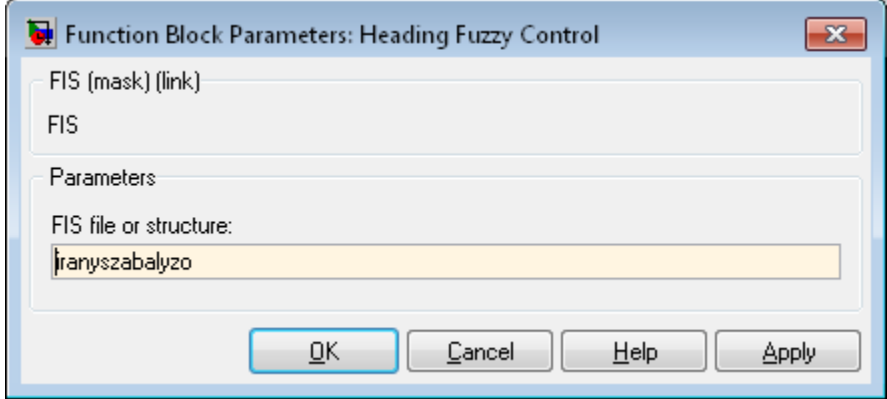

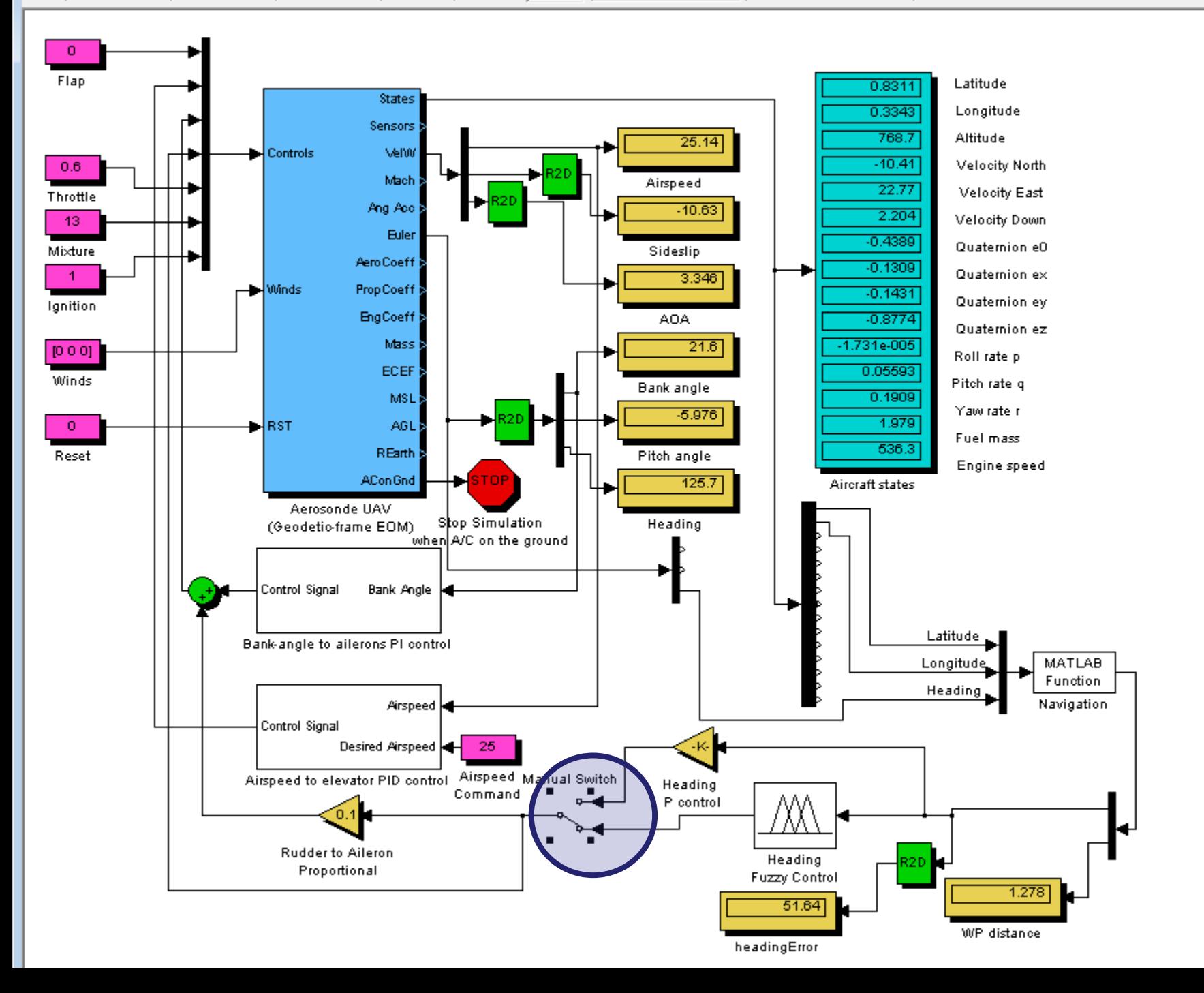

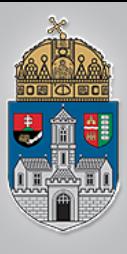

# **Inicializálás**  $(i$ nit.m $)$

```
%INIT
 \overline{2}%!!!!!! RUN THIS FIRST !!!!!
 3
     clear all;
 \sqrt{4}close all;
 5
 6
     global target waypoint
 7\overline{ }target waypoint=2; %Cél fordulópont sorszáma
 8
 \overline{9}global lat;
10<sub>1</sub>global lon;
11lat=1;12<sup>°</sup>1on=2;
13%Dunakeszi reptér 4 * (kb) 1000m
14
15
     global waypoint list
    Ewaypoint list=[
16
          47.6206, 19.1434; %1. fordulópont 'Decimal Degree' formátumban
1747.6206, 19.1573; %2. fordulópont 'Decimal Degree' formátumban
18
          47.6092, 19.1573; %3. fordulópont 'Decimal Degree' formátumban
19
          47.6092, 19.1434 ]; %4. fordulópont 'Decimal Degree' formátumban
20
     waypoint list=deg2rad(waypoint list)
21%1-től számoz, nem nullától!!!
22<sub>2</sub>23
     %waypoint list(1, lat) : 47.6206
24
     %waypoint list(1, lon) : 19.1434
25
26
     plotMap();
クワ
```
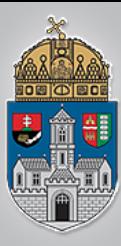

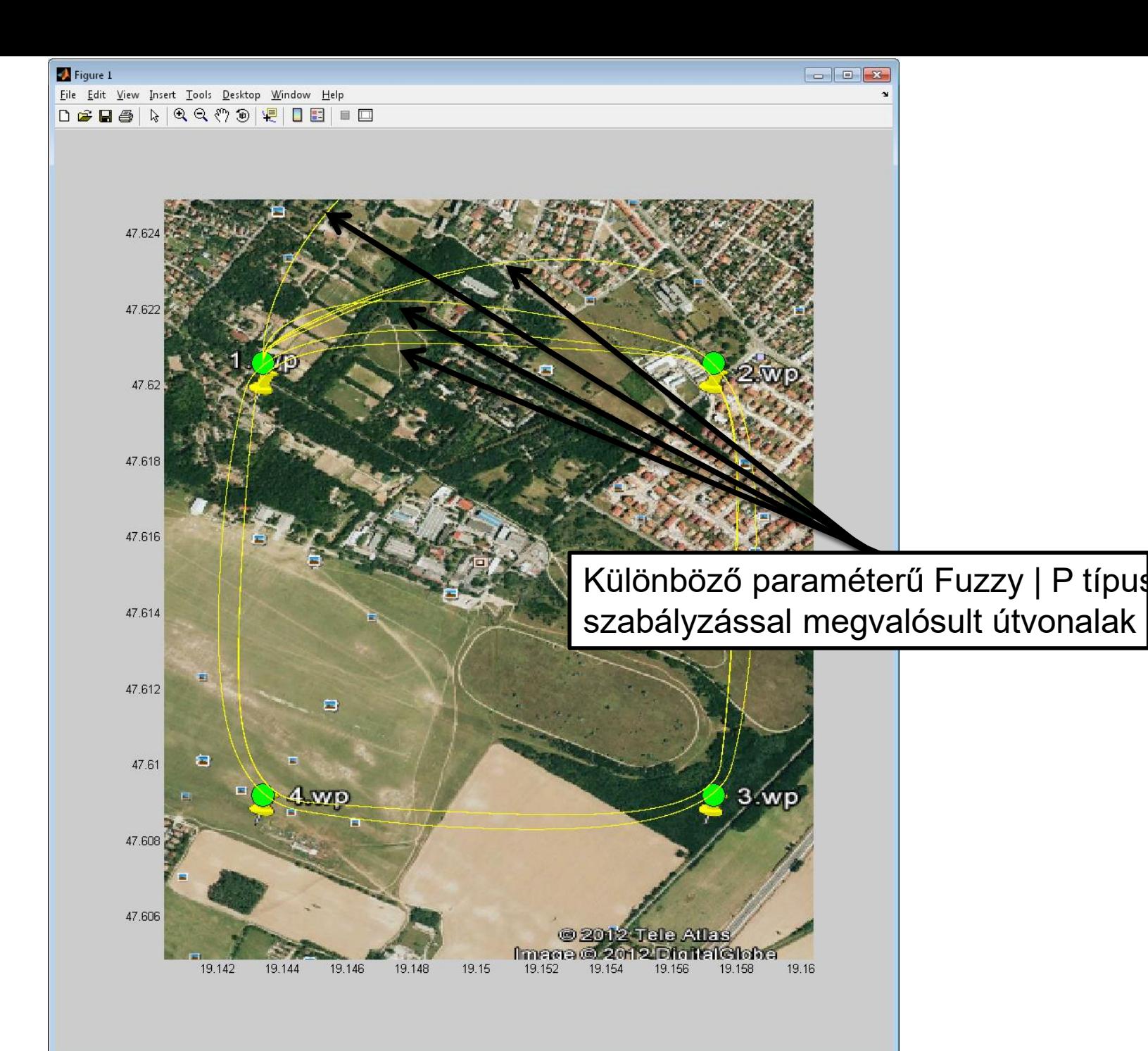